- Reliability is a necessary precondition of high quality datasets
- Long tradition of assessing inter-rater agreement in psychology, medicine, content analysis
- In NLP/CL often ignored or limited
- Researchers rely on
	- ‣ manual calculations
	- ‣ hasty implementation
	- ‣ insufficiently documented

online calculators

- Measures are often not comparable
- Urgent need for software that
	- ‣ implements the most important measures
	- ‣ allows for diagnosing disagreement
	- $\blacktriangleright$  integrates with existing projects and annotation workbenches (e.g., WebAnno, CSniper)

# **DKPro Agreement is an open-licensed Java library for computing inter-rater agreement using a shared interface and data model.**

**Highlights:**

- **Support for all commonly used inter-rater agreement measures**
- **Calculation of multiple coefficients using the same data model**
- **Both coding and unitizing setups are possible**
- **Multiple diagnostic devices and visual aids for analyzing disagreement**
- **Thoroughly tested on a wide range of examples from the literature**
	- ‣ **over 60 test cases for annotation studies including citation of original source**
- **Available as open source software under the Apache License 2.0 (ASL)**
	- ‣ **Extensions and comments welcome!**
- **Integrates well with existing Java-based NLP frameworks**

while ((line = reader.readLine())  $!=$  null)  $\{$  study.addItemAsArray( line.split("\t")); } reader.close();

- **Ready-to-use via Maven Central – simply specify the dependency:**
	- ‣ **groupId: de.tudarmstadt.ukp.dkpro.statistics**
	- ‣ **artifactId: dkpro-statistics-agreement**
	- ‣ **version: 2.0.0**
- **Part of DKPro Statistics collection**

a.getEnd() - a.getBegin(), a.getRaterIdx(), true);

**Christian M. Meyer, Margot Mieskes, Christian Stab, and Iryna Gurevych**

Ubiquitous Knowledge Processing (UKP) Lab, Technische Universität Darmstadt / German Institute for Educational Research

PercentageAgreement pa = new PercentageAgreement(study); System.out.println(pa.calculateAgreement()); FleissKappaAgreement kappa = new FleissKappaAgreement(study); System.out.println(kappa.calculateAgreement()); KrippendorffAlphaAgreement alpha = new KrippendorffAlphaAgreement(study, new NominalDistanceFunction()); System.out.println( alpha.calculateObservedDisagreement()); System.out.println( alpha.calculateExpectedDisagreement()); System.out.println(alpha.calculateAgreement());

This work has been supported by the Volkswagen Foundation as part of the Lichtenberg-Professorship Program under grant No. I/82806.

# **DKPro Agreement An Open-Source Java Library for Measuring Inter-Rater Agreement**

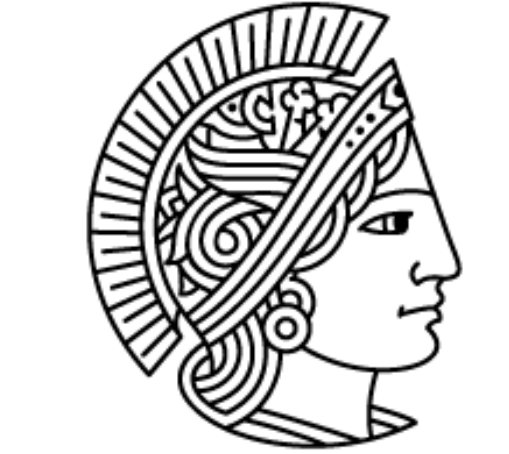

**TECHNISCHE** UNIVERSITÄT **DARMSTADT** 

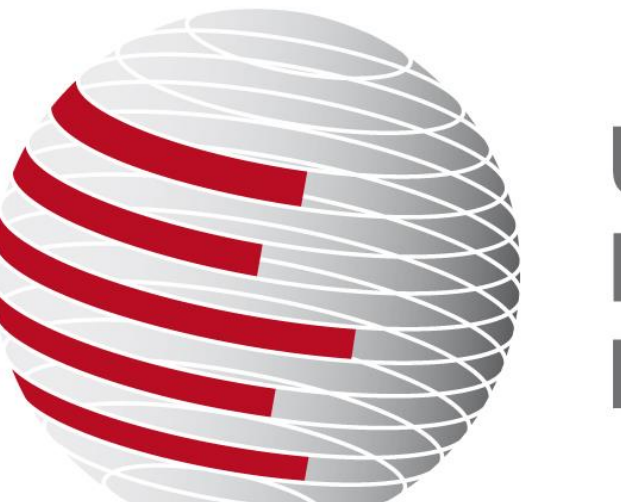

**UBIQUITOUS KNOWLEDGE PROCESSING** 

**Summary**

**Coding Setup**

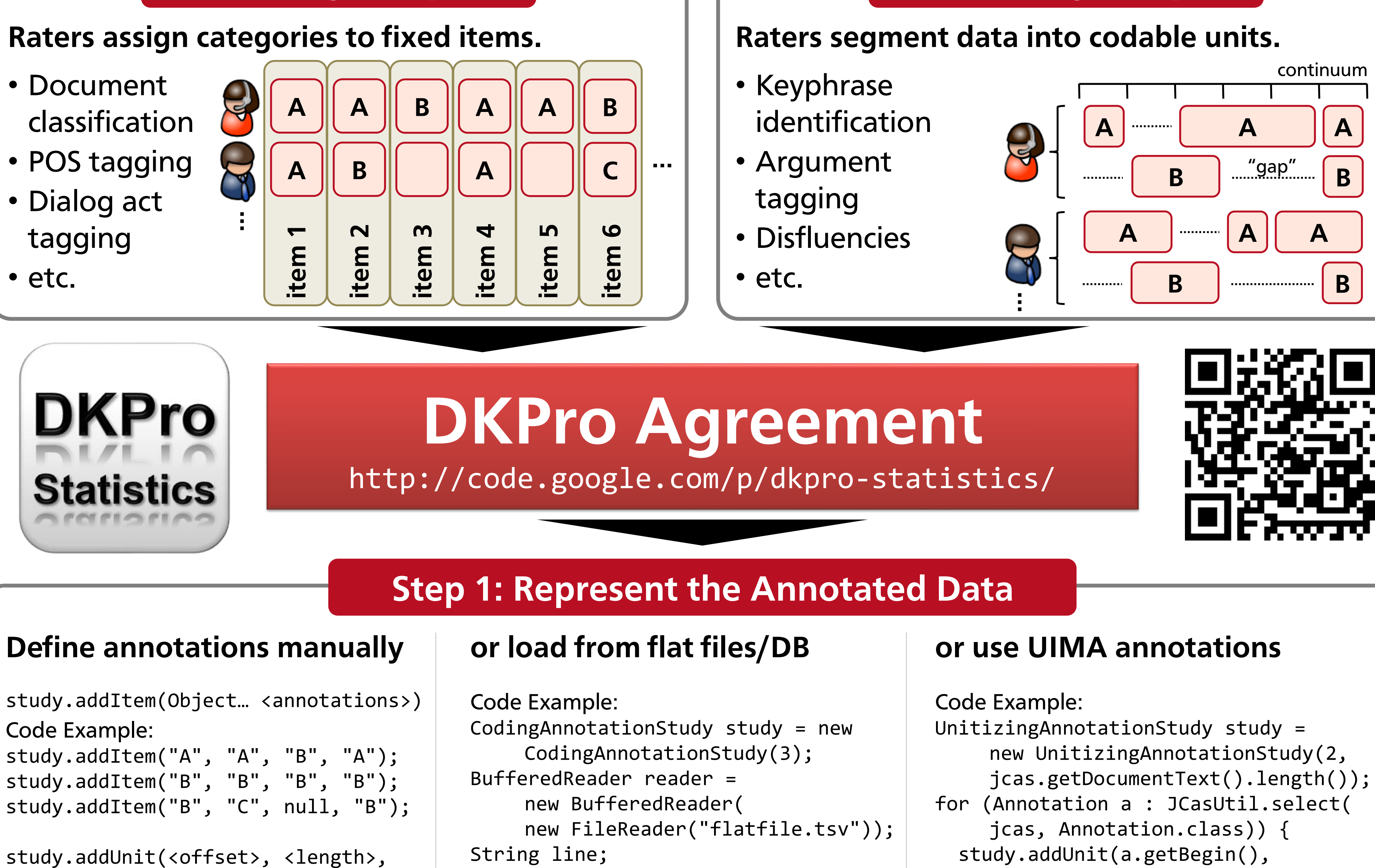

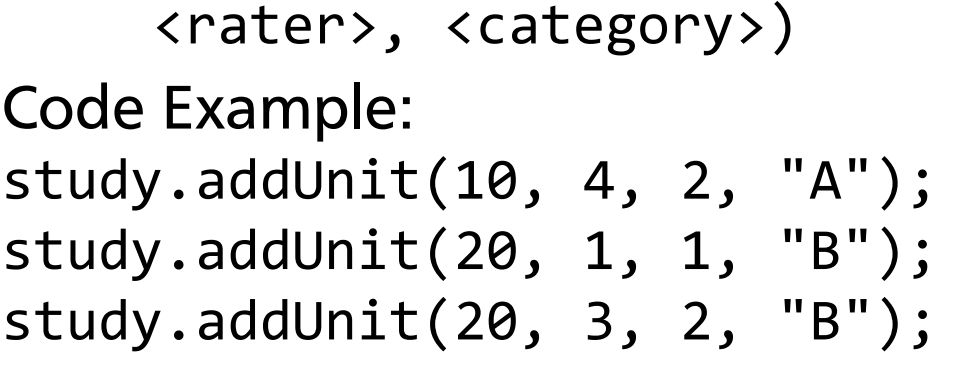

- Observed agreement
- Expected agreement
- Rater-specific agreement
- Category-specific agreement
- Item-specific agreement

}

**Unitizing Setup**

# **Step 2: Measure the Inter-Rater Agreement**

#### Available coefficients: and a set of the code example:

**Raw agreement scores are of limited help for diagnosing the main sources of disagreement. DKPro Agreement provides multiple diagnostic devices:**

# **Step 3: Analyze the Disagreement**

**http://www.ukp.tu-darmstadt.de**

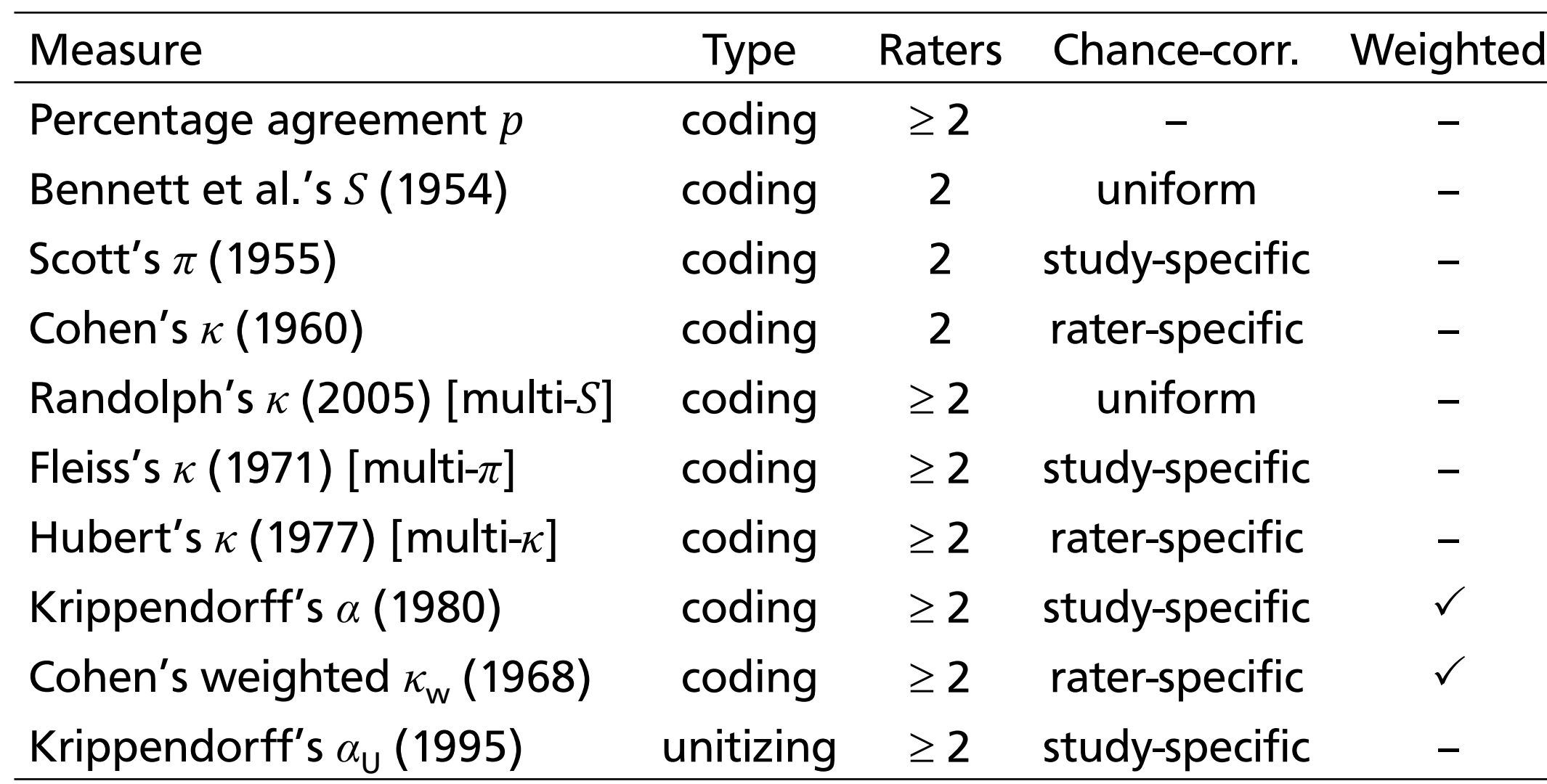

## **Motivation**

**…**

**B**

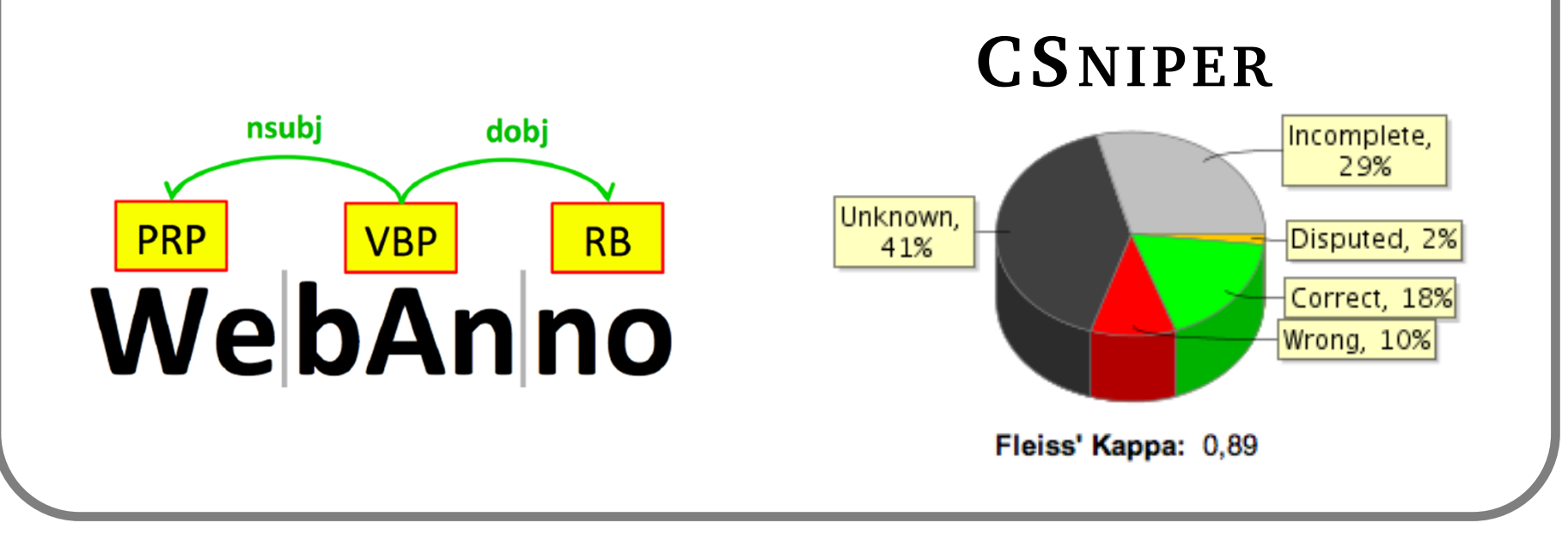

**or reuse your own data model by implementing available interfaces.**

**Agreement insights**

### **Formatted output and visual aids**

- Coincidence matrix
- Contingency matrix
- **Reliability matrix**
- Continuum of a unitizing study
- Planned: Hinton diagrams

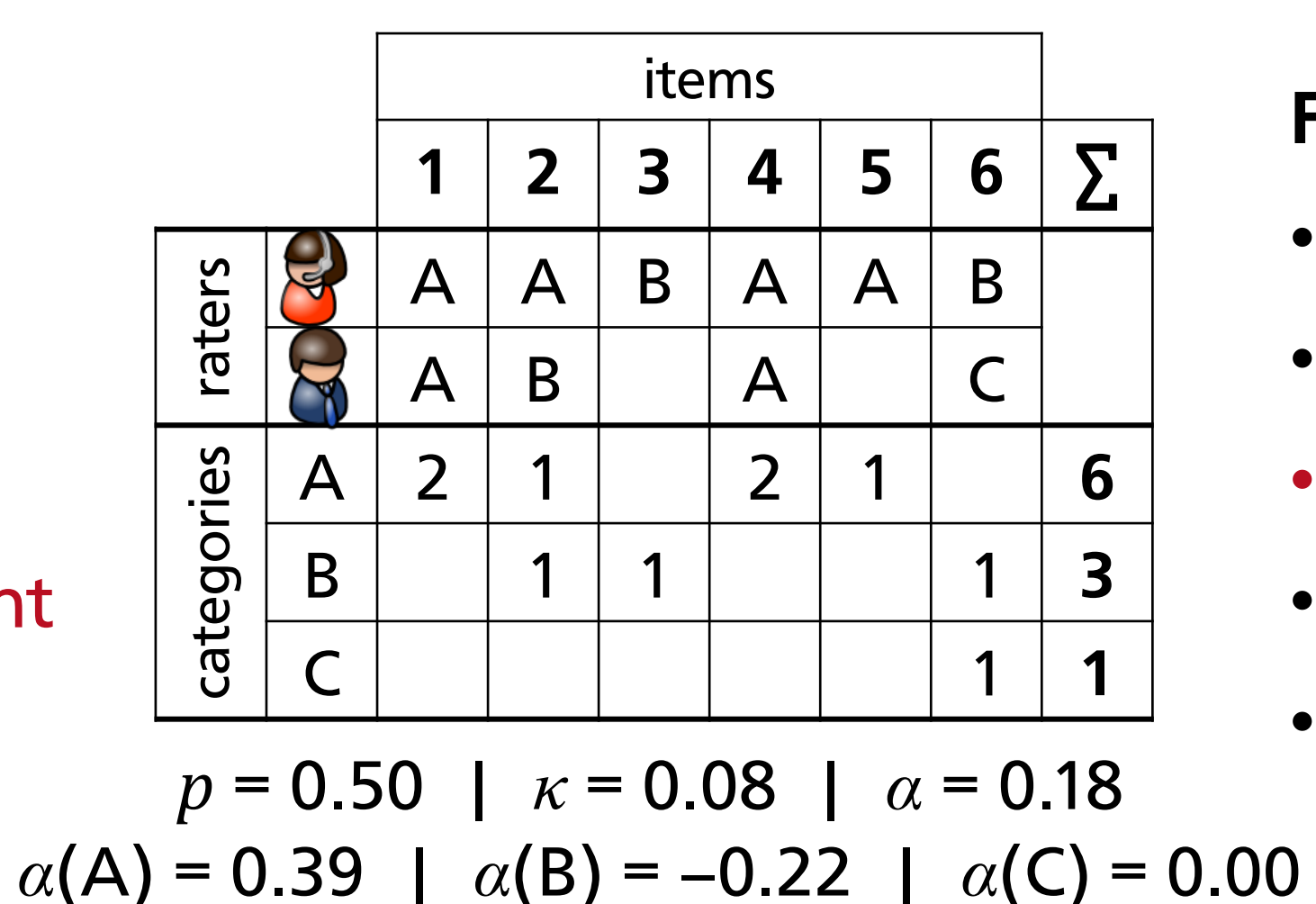